<<SolidWorks2013

 $<<$ SolidWorks2013

- 13 ISBN 9787121194467
- 10 ISBN 7121194465

出版时间:2013-2

PDF

#### http://www.tushu007.com

# $<<$ SolidWorks2013

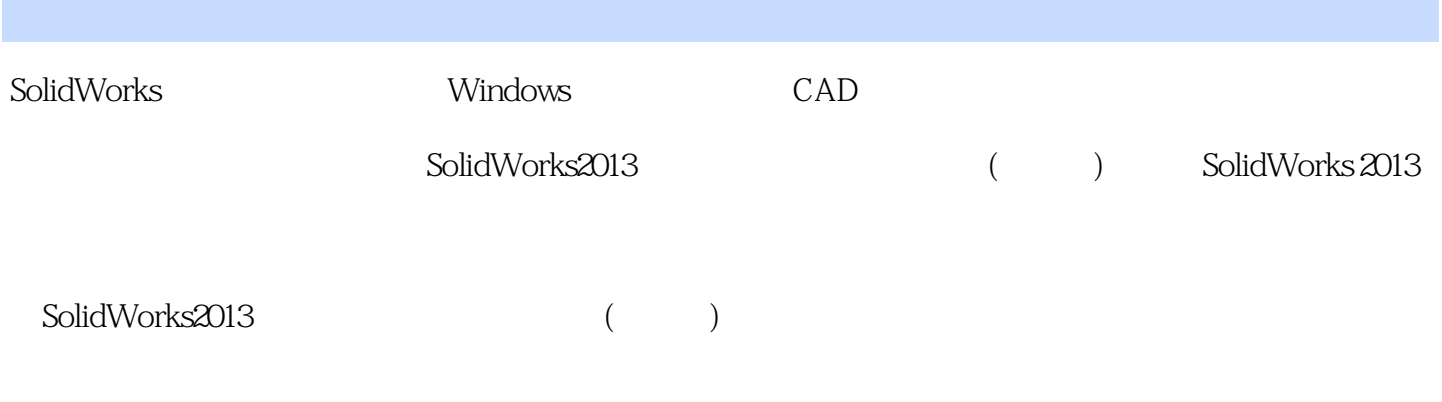

SolidWorks

# <<SolidWorks2013

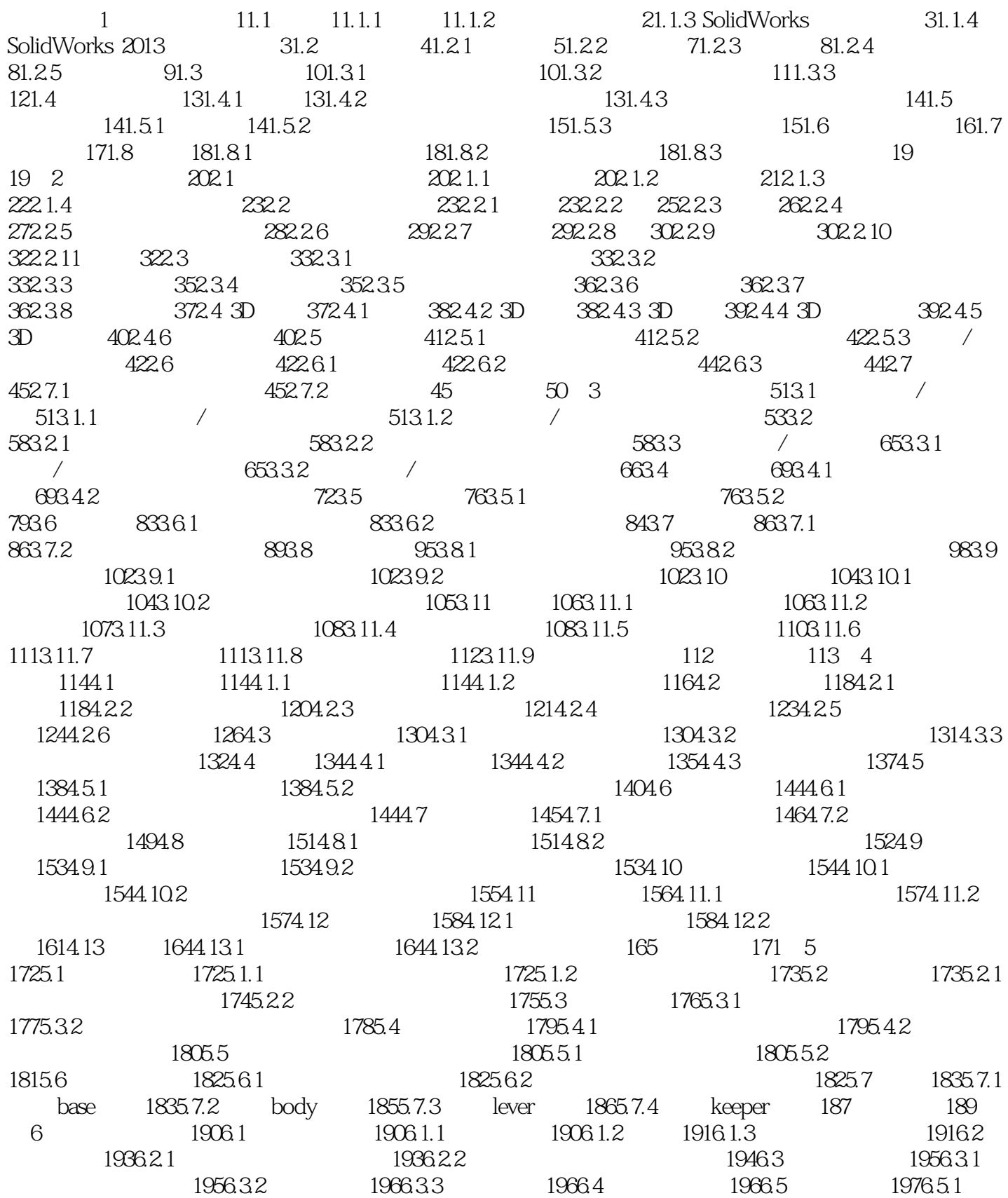

<<SolidWorks2013

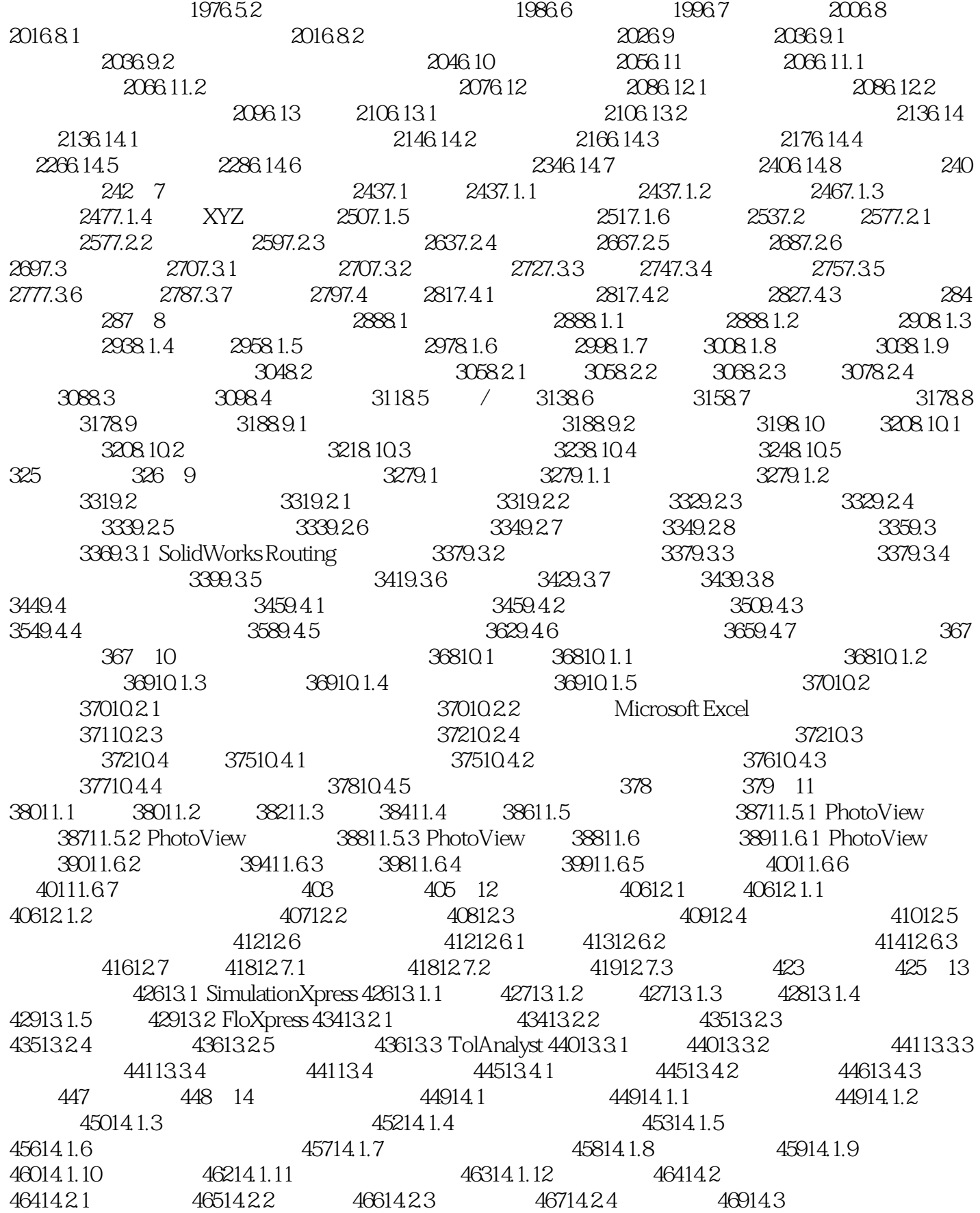

### <<SolidWorks2013

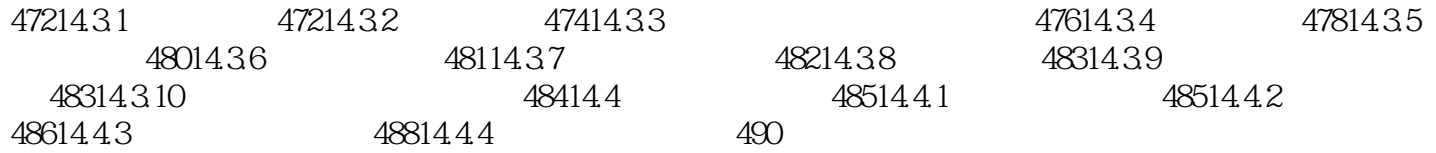

### <<SolidWorks2013

SolidWorks2013 (Change of the SolidWorks2013

SolidWorks 2011 SolidWorks 2013

 $\overline{3D}$  CAD

# <<SolidWorks2013

本站所提供下载的PDF图书仅提供预览和简介,请支持正版图书。

更多资源请访问:http://www.tushu007.com